Subject: Ressources usage seems strange Posted by [vfinet](https://new-forum.openvz.org/index.php?t=usrinfo&id=7145) on Fri, 15 Mar 2013 10:32:27 GMT [View Forum Message](https://new-forum.openvz.org/index.php?t=rview&th=11463&goto=49077#msg_49077) <> [Reply to Message](https://new-forum.openvz.org/index.php?t=post&reply_to=49077)

Hello everyone.

I hit a strange behavior in one of my OpenVZ installation.

I have an OpenVZ server running only one VE. According to my monitoring and to the top command performed on both hardware node and the VE I can see that cpu usage is 10 time more important in the VE than on the hardware node. Same for the load.

I first think about a problem of ressources but it's not the case because I don't limit my VE (not a single failcnt in /proc/user\_beancounters).

All my cores are also available in the VE.

Do you have any idea how cpu and load could be higher inside VE ? I thought that hardware ressource usage will be the sum of all VE + Hardware server. Do I miss something ?

I use Debian 6.0.7 with kernel 2.6.32-5-openvz-amd64

Please find here version of packages

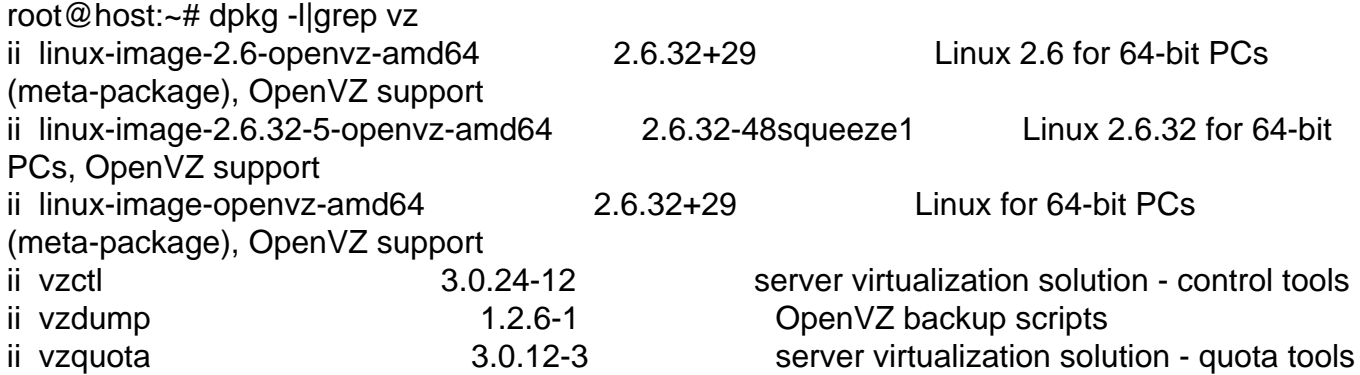

Many thanks by advance for all helps or clues that you can provide.

Regards

Vincent